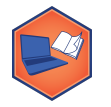

### **Building a Linear Regression in Python**

All models in the scikit-learn (sklearn) Python library follow the same basic design. The simplest model is the linear regression model:

## **Step 1: Initialize the Machine Learning Model**

The first step is to always create an instance of the machine learning model, which provides Python an object to use to store the parameters of the model. For all models, we must import the package and then initialize the model:

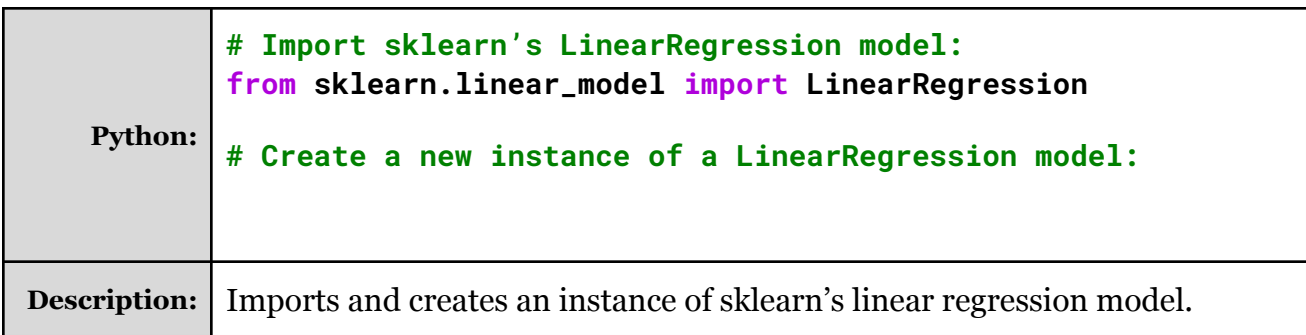

# **Step 2: Train the Model using .fit(...)**

All machine learning models require training, and sklean uses the fit function that "fits" the model to the data by training the model to the data. Linear regression is a supervised learning model, so we **must** give it:

- A list of input data columns (we call these the "independent variables")
- The known output for each input (we call this the "dependent variable")

The most obvious prediction of price would be the size of the diamond. To create a linear regression model that uses the size of the diamond (carat weight) to predict the price, we know that:

- The list of independent variable column names is:
- The dependent variable column name is:

Writing this in Python:

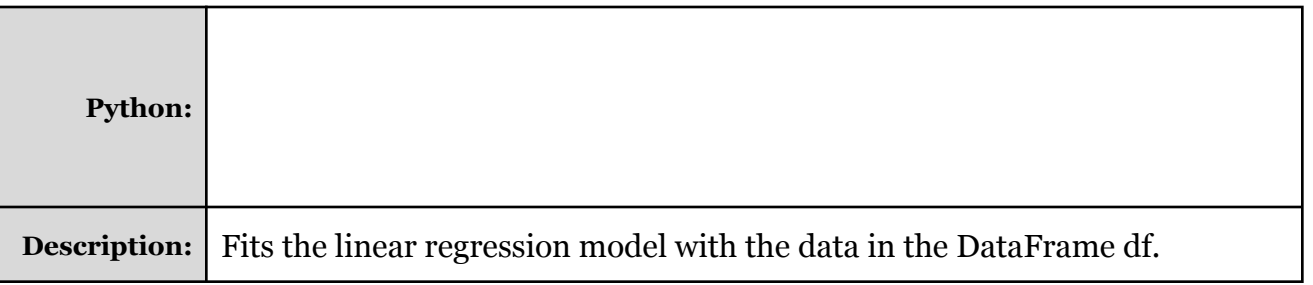

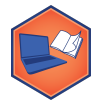

### **Step 3: Use the Model using .predict(...)**

All machine learning models will predict an expected output value when given input values -- sklean uses the predict function to produce the output from any model. In all models, a list of all independent variables that you want to predict is required and the model will provide a predicted value for the dependent variable.

In our model, our list of independent variables was simple: **["carat"]**

To predict the price of a 1ct diamond, our input of independent variables must be: **[1]**, representing that we want to predict the price of a single 1ct diamond. The predict function requires a list of all the diamonds we want to predict, resulting in the following Python:

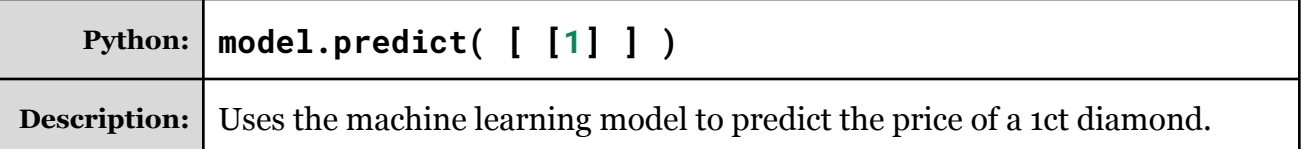

**Puzzle #1:** What is the prediction of a 2 carat diamond?

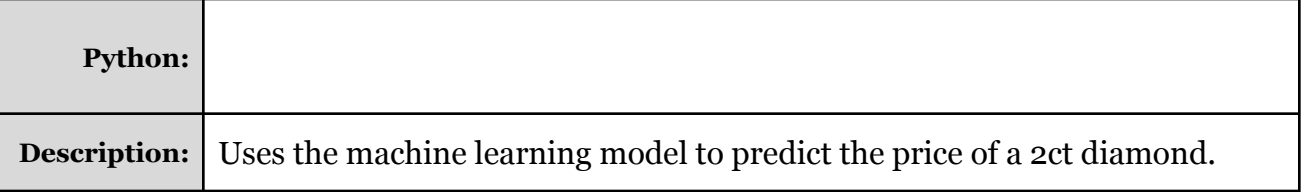

**Puzzle #2:** What is the prediction of a **20** carat diamond?

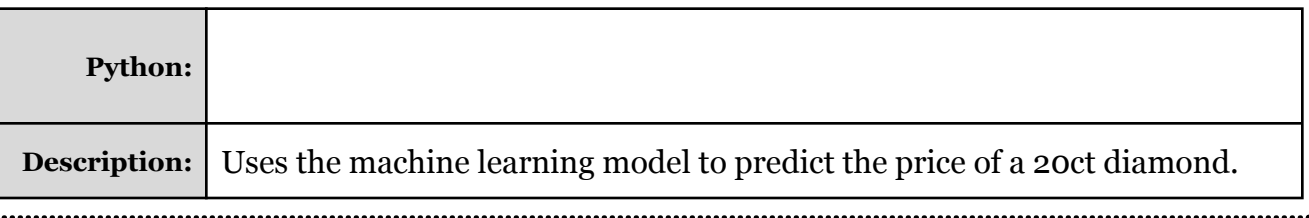

**Analysis:** Is this answer reasonable? What's the real price of a 20ct diamond?

What is the reason for this?

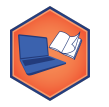

#### **M6-04: Linear Regression in Python** *Part of the "Towards Machine Learning" Learning Badge Video Walkthrough: <https://discovery.cs.illinois.edu/m6-04/>*

#### **Machine Learning and DataFrames**

Once a model is trained, it is extremely useful to use the trained model to predict the value on a DataFrame. Using the DataFrame **df**:

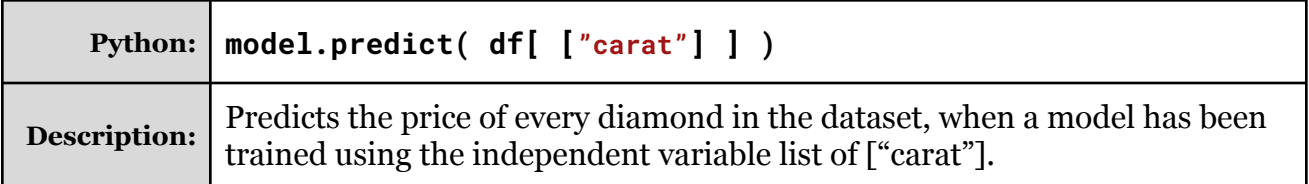

It's most useful when we add this prediction to our DataFrame:

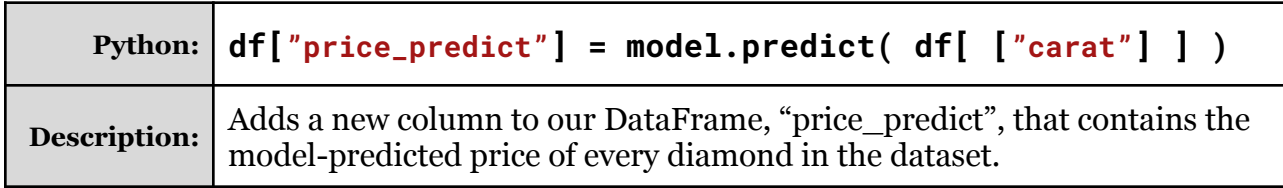

#### **Puzzle #1:**

When using a model on the dataset itself, this allows us to calculate a **prediction error** -- or the amount the machine learning model was off in its prediction. Given that the true price in stored in the variable "price" and we just added a new column "price\_predicted", calculate the error for each diamond:

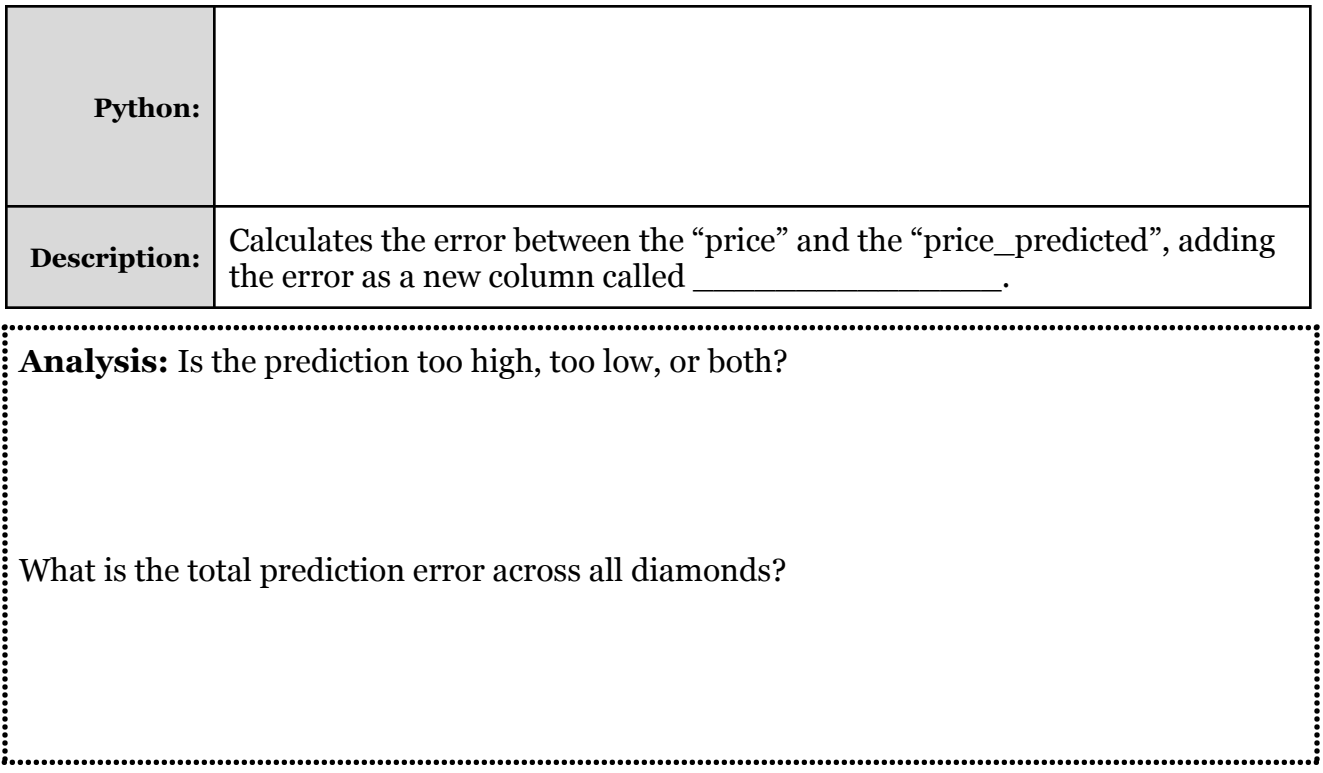